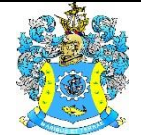

Федеральное агентство по рыболовству Федеральное государственное бюджетное образовательное учреждение высшего образования «Калининградский государственный технический университет» (ФГБОУ ВО «КГТУ»)

### УТВЕРЖДАЮ Начальник УРОПСП

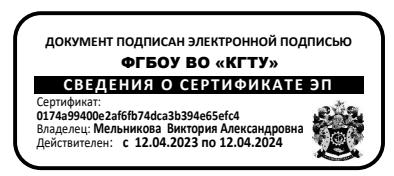

### Рабочая программа дисциплины **КОМПЬЮТЕРНЫЕ ТЕХНОЛОГИИ В МАШИНОСТРОЕНИИ**

основной профессиональной образовательной программы магистратуры по направлению подготовки **15.04.01 МАШИНОСТРОЕНИЕ**

РАЗРАБОТЧИК УРОПСП

ИНСТИТУТ Агроинженерии и пищевых систем ВЫПУСКАЮЩАЯ КАФЕДРА Инжиниринга технологического оборудования

#### **1 ЦЕЛЬ И ПЛАНИРУЕМЫЕ РЕЗУЛЬТАТЫ ОСВОЕНИЯ ДИСЦИПЛИНЫ**

1.1 Целью освоения дисциплины «Компьютерные технологии в машиностроении» является формирование у обучающихся основных понятий и представлений о существующих средствах компьютеризации инженерной деятельности, освоение технологий взаимодействия с промышленными программными комплексами, овладение методиками и приемами разработки расчетных моделей технических объектов и процессов, автоматизированного выполнения расчетов машиностроительных конструкций и обработки полученных результатов.

1.2 Процесс изучения дисциплины направлен на формирование элементов следующих компетенций в соответствии с ФГОС ВО и ОПОП ВО по данному направлению подготовки.

Таблица 1 – Планируемые результаты обучения по дисциплине, соотнесенные с установленными индикаторами достижения компетенций

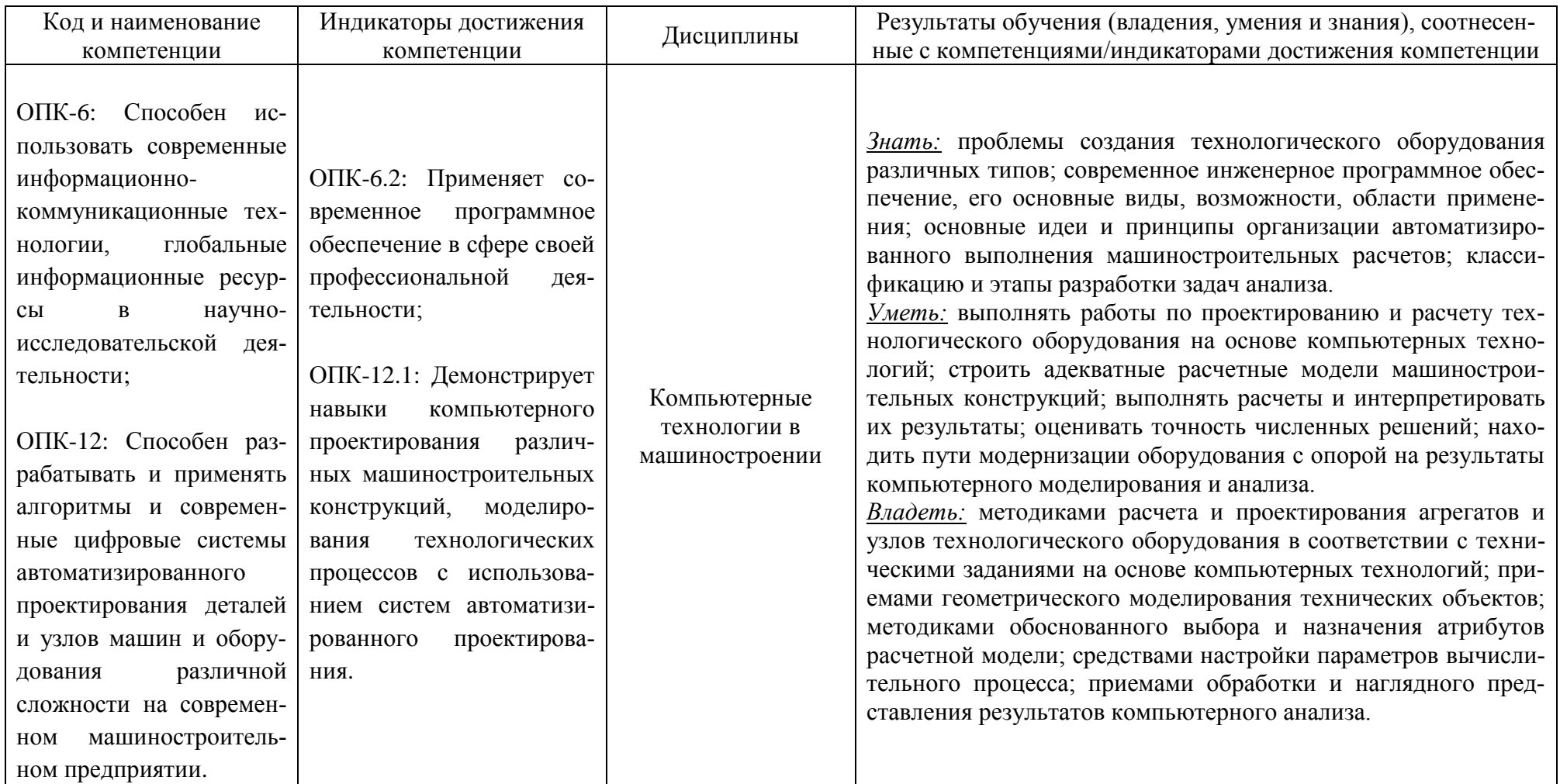

# **2 ТРУДОЁМКОСТЬ ОСВОЕНИЯ, СТРУКТУРА И СОДЕРЖАНИЕ ДИСЦИПЛИНЫ, ФОРМА АТТЕСТАЦИИ ПО НЕЙ**

Дисциплина «Компьютерные технологии в машиностроении» относится к блоку 1 обязательной части.

Общая трудоемкость дисциплины составляет 6 зачетных единицы (з.е.), т.е. 216 академических часов (162 астр. часа) контактной и самостоятельной учебной работы студента; работой, связанной с текущей и промежуточной (заключительной) аттестацией по дисциплинам дисциплины.

Распределение трудоемкости освоения дисциплины по семестрам, видам учебной работы студента, а также формы контроля приведены ниже.

Таблица 2 - Объем (трудоёмкость освоения) в очно-заочной форме обучения и структура дисциплины

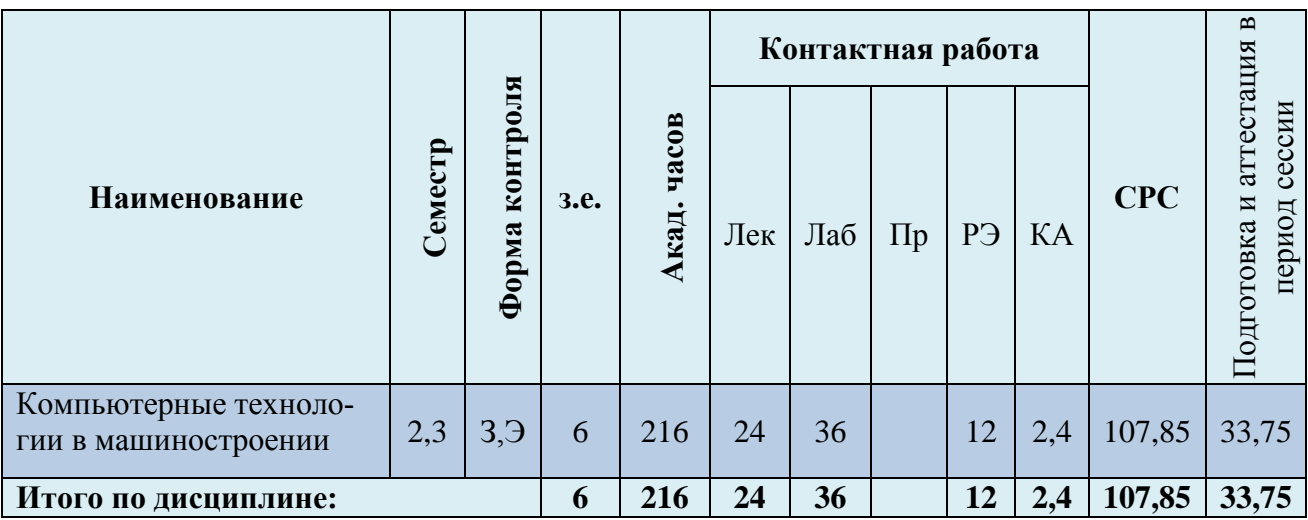

*Обозначения: Э – экзамен; З – зачет; ДЗ – дифференцированный зачет (зачет с оценкой); КР (КП) – курсовая работа (курсовой проект); контр. – контрольная работа, РГР – расчетно-графическая работа; Лек – лекционные занятия; Лаб - лабораторные занятия; Пр – практические занятия; РЭ – контактная работа с преподавателем в ЭИОС; КА – контактная работа, консультации, инд.занятия, практики и аттестации; СРС – самостоятельная работа студентов*

При разработке образовательной технологии организации учебного процесса основной упор сделан на соединение активной и интерактивной форм обучения. Интерактивная форма позволяет студентам проявить самостоятельность в освоении теоретического материала и овладении практическими навыками, формирует интерес и позитивную мотивацию к учебе.

## **3 УЧЕБНАЯ ЛИТЕРАТУРА И УЧЕБНО-МЕТОДИЧЕСКОЕ ОБЕСПЕЧЕНИЕ САМОСТОЯТЕЛЬНОЙ РАБОТЫ СТУДЕНТА**

Учебно-методическое обеспечение дисциплины приведено в таблицах 3 и 4.

| Наименование     | Основная литература                                                                                     | Дополнительная литература                                                                                                    |
|------------------|----------------------------------------------------------------------------------------------------|----------------------------------------------------------------------------------------------------|
| дисциплины       |                                                                                                    |                                                                                                    |
| Компьютерные     | 1. Копылов, Ю. Р. Основы компьютерных цифровых                                                          | 1. Агеев, О. В. Системы автоматизированного проектирования:                                                                   |
| технологии в ма- | технологий машиностроения: учебник / Ю. Р. Копы-                                                        | учеб. пособие для студентов высш. учеб. заведений, обучаю-                                                                    |
| шиностроении     | лов. — Санкт-Петербург: Лань, 2022. — 496 с. — Ре-                                                      | щихся по направлению подгот. - Технолог. машины и оборудо-                                                                    |
|                  | жим доступа: для авториз. пользователей. - Лань:                                                        | вание / О. В. Агеев, Ю. А. Фатыхов; Калинингр. гос. техн. ун-т.                                                               |
|                  | электронно-библиотечная<br>URL:<br>система.                                                             | - Калининград: КГТУ, 2014. - 145, [2] с. - Текст: непосред-                                                                   |
|                  | https://e.lanbook.com/book/207086 (дата обращения:                                                      | ственный.                                                                                                    |
|                  | 14.03.2023). — ISBN 978-5-8114-3913-3. — Текст:                                                         | 2. Наумов, В. А. Прикладная математика: Учебное пособие по                                                                    |
|                  | электронный.                                                                                            | решению профессиональных задач в среде Mathcad: учеб. по-                                                                     |
|                  | 2. Панкратов, Ю. М. САПР режущих инструментов:                                                          | собие для студентов высш. учеб. заведений, обучающихся в                                                                      |
|                  | учебное пособие / Ю. М. Панкратов. — Санкт-                                                             | магистратуре / В. А. Наумов; Калинингр. гос. техн. ун-т. - Ка-                                                                |
|                  | Петербург: Лань, 2022. — 336 с. — Режим доступа: для                                                    | лининград: КГТУ, 2014. - 142, [1] с. - ISBN 978-5-94826-381-6                                                                 |
|                  | авториз. пользователей. — Лань:<br>электронно-                                                          | (в обл.). - Текст: непосредственный.                                                                                          |
|                  | библиотечная<br>URL:<br>система.                                                                        | 3. Проектирование, конструирование и расчет техники пище-                                                                     |
|                  | https://e.lanbook.com/book/211145 (дата обращения:<br>$22.03.2023$ . - ISBN 978-5-8114-1365-2. - Текст: | вых технологий: учеб. / С. Т. Антипов [и др.]; под ред. В. А.<br>Панфилова. - Санкт-Петербург [и др.]: Лань, 2013. - 912 с. - |
|                  | электронный.                                                                                            | ISBN 978-5-8114-1345-4. - Текст: непосредственный.                                                                            |
|                  | 3. Федотов, А. В. Компьютерное управление в произ-                                                      |                                                                                                    |
|                  | водственных системах: учебное пособие для вузов / А.                                                    |                                                                                                    |
|                  | В. Федотов, В. Г. Хомченко. - 2-е изд., стер. - Санкт-                                                  |                                                                                                    |
|                  | Петербург: Лань, 2021. — 620 с. — Режим доступа: для                                                    |                                                                                                    |
|                  | авториз. пользователей. -<br>Лань:<br>электронно-                                                       |                                                                                                    |
|                  | URL:<br>библиотечная<br>система.                                                                        |                                                                                                    |
|                  | https://e.lanbook.com/book/171424 (дата обращения:                                                      |                                                                                                    |
|                  | $17.03.2023$ . - ISBN 978-5-8114-8065-4. - Текст:                                                       |                                                                                                    |
|                  | электронный.                                                                                            |                                                                                                    |

Таблица 3 – Перечень основной и дополнительной литературы

| <b>Наименование</b> |                               |                                                                                                    |
|---------------------|-------------------------------|----------------------------------------------------------------------------------------------------|
| дисциплины          | Периодические издания         | Учебно-методические пособия, нормативная литература                                                                                                    |
| Компьютерные        | «Информационно-управляющие    | 1. Правдин, Ю. Ф. Документы текстовые, учебные. Общие требования к содержанию,                                                                                 |
| технологии в ма-    | системы», «Технология машино- | построению и оформлению: учеб.-метод. пособие для студентов, обучающихся в ба-                                                                                 |
| шиностроении        | строения».                    | калавриате по направлению подгот. 150700 - Машиностроение и специальности                                                                                      |
|                     |                               | 151001.65 - Технология машиностроения / Ю. Ф. Правдин, В. Ф. Усынин, Т. П. Коли-                                                                               |
|                     |                               | на; Калинингр. гос. техн. ун-т. - Калининград: КГТУ, 2013. - 68, [1] с. - Текст: непо-                                                                         |
|                     |                               | средственный.<br>2. Документы технологические учебные. Общие требования к содержанию и оформ-                                                                  |
|                     |                               | лению иллюстративных листов с операционными эскизами: метод. указания по                                                                                       |
|                     |                               | оформ. ил. листов с операц. эскизами при выполнении курсовых и выполнении ква-                                                                                 |
|                     |                               | лификац. работ (проектов) студентов, обучающихся по направлению подгот. "Маши-                                                                                 |
|                     |                               | ностроение" и "Технолог. машины и оборудование" / Ю. Ф. Правдин; Калинингр. гос.                                                                               |
|                     |                               | техн. ун-т. - Калининград: КГТУ, 2014. - 31 с. - Текст: непосредственный.                                                                                      |
|                     |                               | 3. Перетятько, С. Б. Технические измерения: учеб.-метод. пособие по лаб. работам                                                                               |
|                     |                               | для студентов бакалавриата по направлениям подгот. 15.03.01 Машиностроение,                                                                                    |
|                     |                               | 13.03.01 Теплоэнергетика и теплотехника / С. Б. Перетятько; Калинингр. гос. техн.                                                                              |
|                     |                               | ун-т. - Калининград: КГТУ, 2022. - 74, [1] с. - Текст: непосредственный.                                                                                       |
|                     |                               | 4. Технические измерения: метод. указания по изучению дисциплины с заданиями на<br>контрол. и лаб. работы для студентов заоч. формы обучения в бакалавриате по |
|                     |                               | направлению подгот. "Машиностроение" (по профилю "Технология, оборудование и                                                                                   |
|                     |                               | автоматизация машиностр. пр-в" / Ю. Ф. Правдин; Калинингр. гос. техн. ун-т. - Ка-                                                                              |
|                     |                               | лининград: КГТУ, 2014. - 88 с. - Текст: непосредственный.                                                                                                    |
|                     |                               | 5. "ГОСТ 2.004-88. Межгосударственный стандарт. Единая система конструкторской                                                                                 |
|                     |                               | документации. Общие требования к выполнению конструкторских и технологиче-                                                                                     |
|                     |                               | ских документов на печатающих и графических устройствах вывода ЭВМ" (утв. По-                                                                                  |
|                     |                               | становлением Госстандарта СССР от 28.11.1988 N 3843) (в действующей редакции). -                                                                               |
|                     |                               | Доступ из справ.-правовой системы КонсультантПлюс. - Текст: электронный.                                                                                       |

Таблица 4 – Перечень периодических изданий, учебно-методических пособий и нормативной литературы

## **4 ИНФОРМАЦИОННЫЕ ТЕХНОЛОГИИ И ИНТЕРНЕТ-РЕСУРСЫ ДИСЦИПЛИНЫ**

#### **Информационные технологии**

В ходе освоения дисциплины, обучающиеся используют возможности интерактивной коммуникации со всеми участниками и заинтересованными сторонами образовательного процесса, ресурсы и информационные технологии посредством электронной информационной образовательной среды университета.

Перечень современных профессиональных баз данных и информационных справочных систем, к которым обучающимся по образовательной программе обеспечивается доступ (удаленный доступ), а также перечень лицензионного программного обеспечения определяется в рабочей программе и подлежит обновлению при необходимости.

#### **Электронные образовательные ресурсы:**

Российская образовательная платформа и конструктор бесплатных открытых онлайнкурсов и уроков - [https://stepik.org](https://stepik.org/)

Образовательная платформа - <https://openedu.ru/>

**Состав современных профессиональных баз данных (СПБД) и информационных справочных систем (ИСС).**

Научная электронная библиотека – [www.elibrary.ru](http://www.elibrary.ru/)

Онлайн-библиотека – [www.biblioclub.ru](http://www.biblioclub.ru/)

Информационно-поисковая система Федерального института промышленной собственности - [www.fips.ru/iiss](http://www.fips.ru/iiss)

#### **5 МАТЕРИАЛЬНО-ТЕХНИЧЕСКОЕ ОБЕСПЕЧЕНИЕ ДИСЦИПЛИНЫ**

Аудиторные занятия проводятся в специализированных аудиториях с мультимедийным оборудованием, в компьютерных классах, а также в других аудиториях университета согласно расписанию занятий.

Консультации проводятся в соответствии с расписанием консультаций.

Предэкзаменационные консультации проводится в аудиториях в соответствии с графиком консультаций.

Помещения для самостоятельной работы обучающихся оснащены компьютерной техникой с возможностью подключения к сети «Интернет» и обеспечением доступа в электронную информационно-образовательную среду университета.

При освоении дисциплины используется программное обеспечение общего назначения и специализированное программное обеспечение.

Перечень соответствующих помещений и их оснащения приведен в таблице 5.

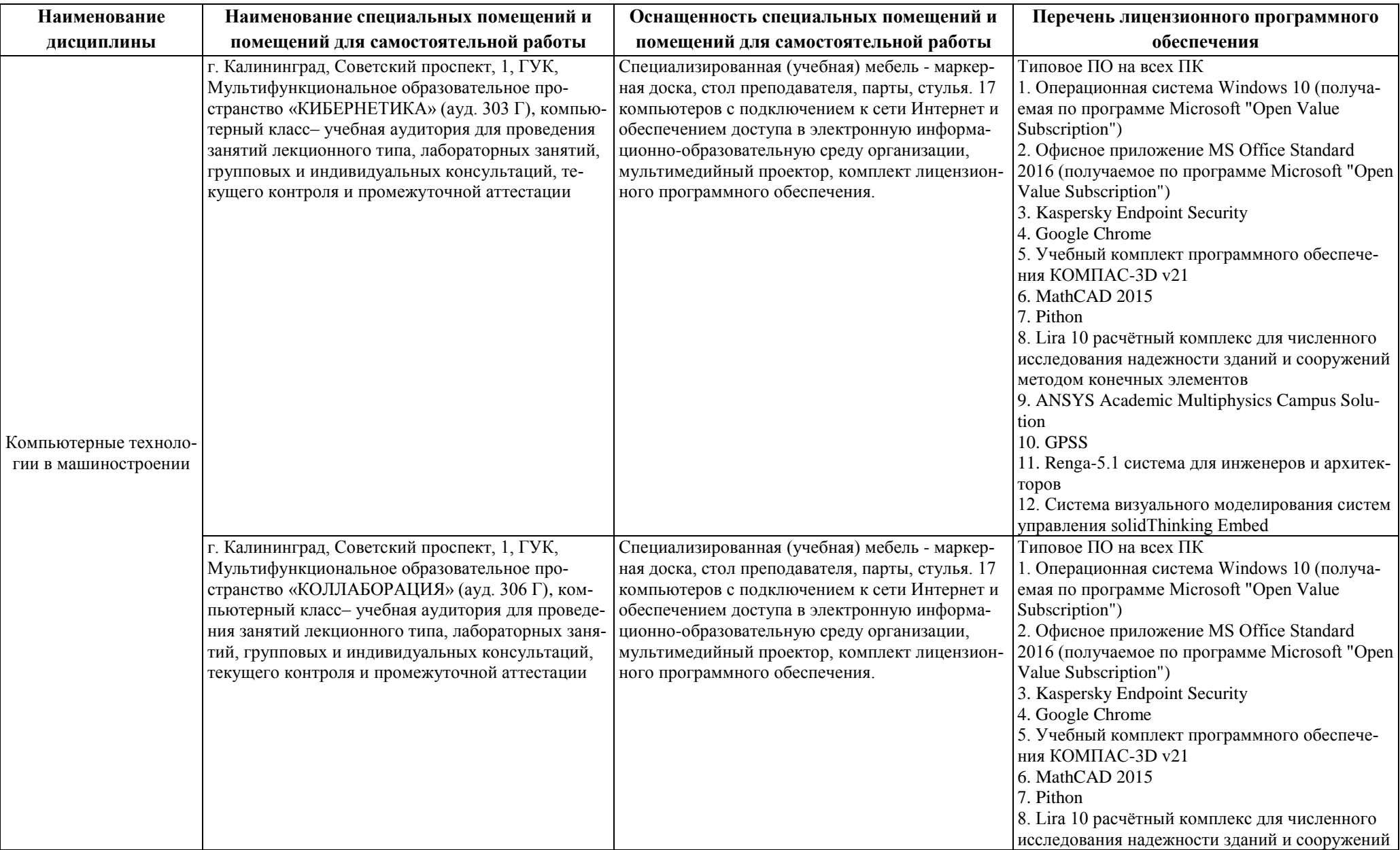

## Таблица 5 – Материально-техническое обеспечение дисциплины

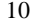

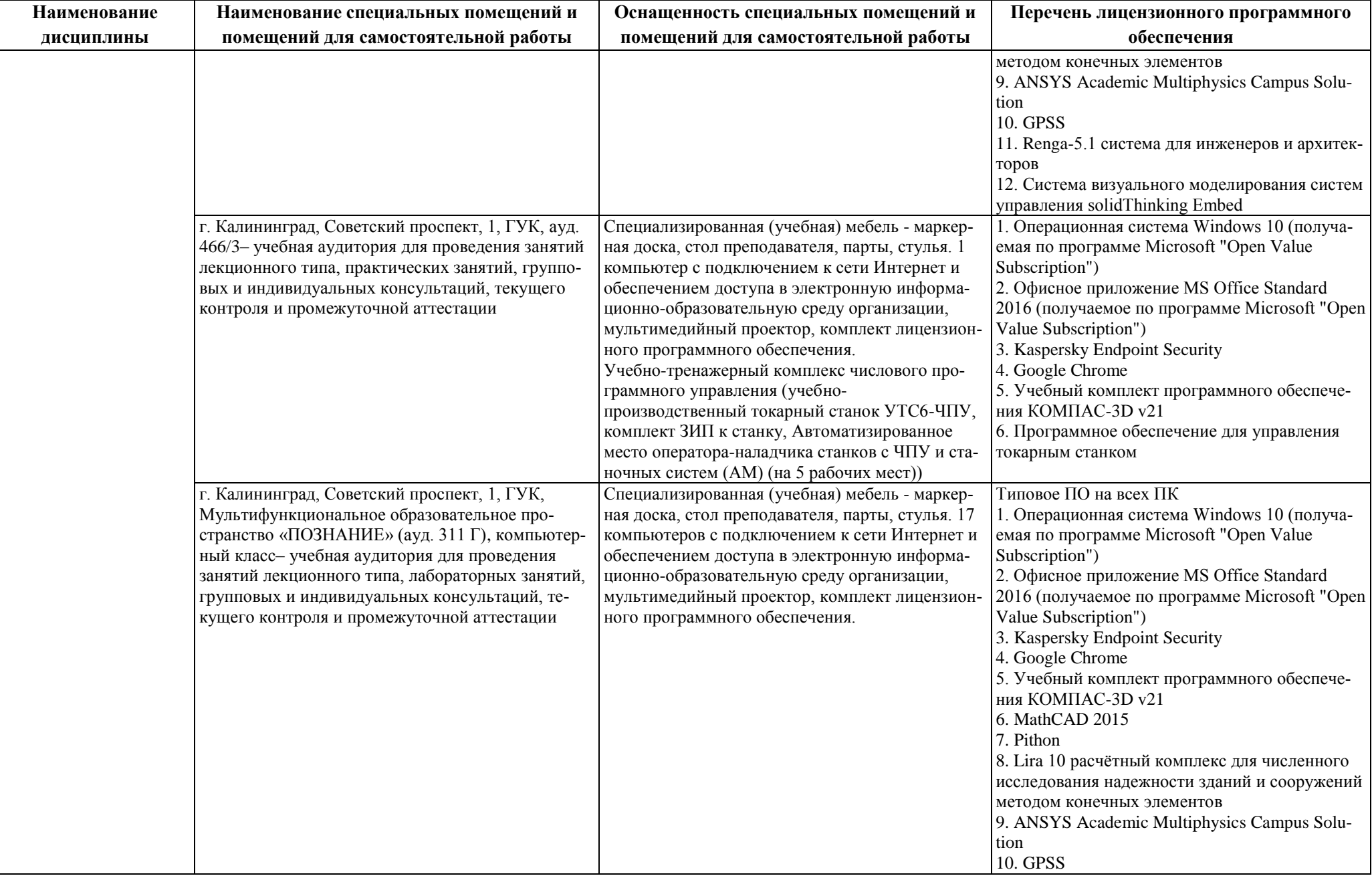

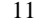

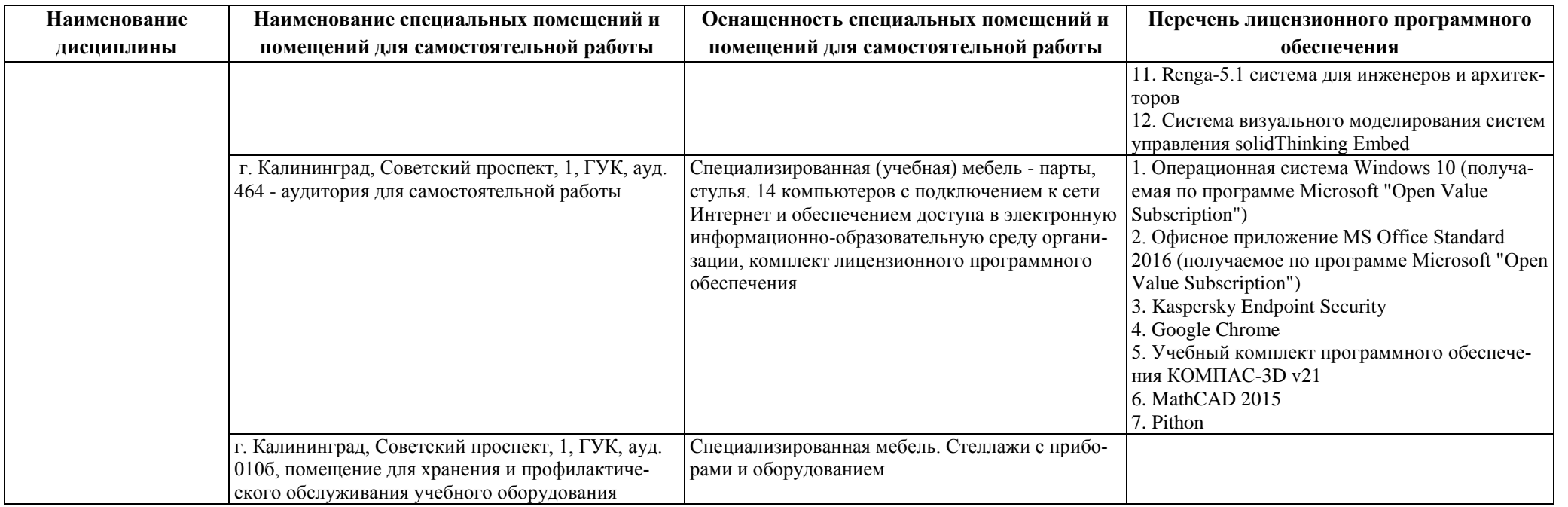

## **6 ФОНД ОЦЕНОЧНЫХ СРЕДСТВ ДЛЯ ПРОВЕДЕНИЯ АТТЕСТАЦИИ, СИСТЕМА ОЦЕНИВАНИЯ И КРИТЕРИИ ОЦЕНКИ**

6.1 Типовые контрольные задания и иные материалы, необходимые для оценки результатов освоения дисциплины (в т.ч. в процессе освоения), а также методические материалы, определяющие процедуры этой оценки приводятся в приложении к рабочей программе дисциплины (утверждается отдельно).

6.2 Универсальная система оценивания результатов обучения включает в себя системы оценок: 1) «отлично», «хорошо», «удовлетворительно», «неудовлетворительно»; 2) «зачтено», «не зачтено»; 3) 100 – балльную/процентную систему и правило перевода оценок в пятибалльную систему (табл. 6).

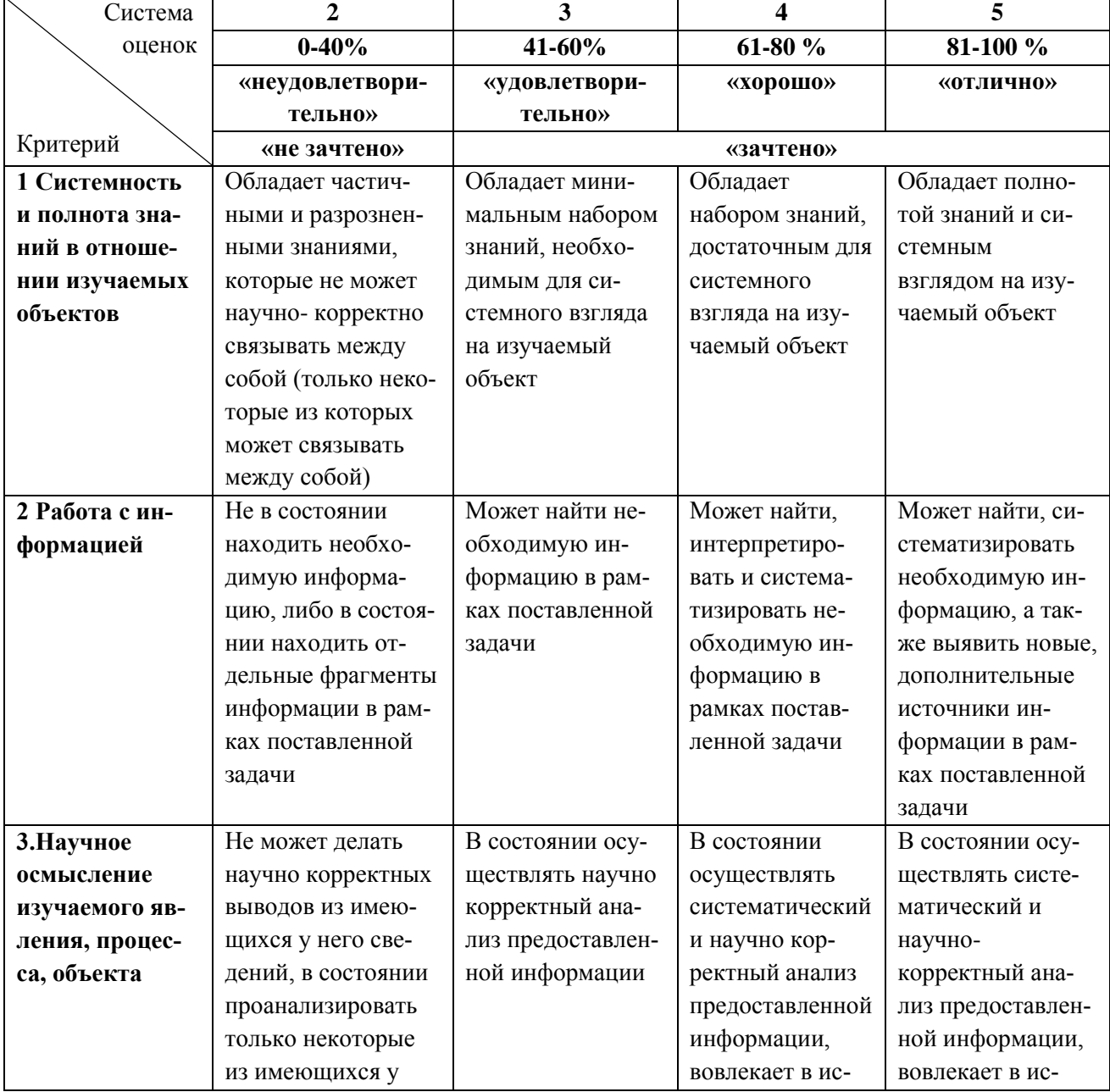

Таблица 6 – Система оценок и критерии выставления оценки

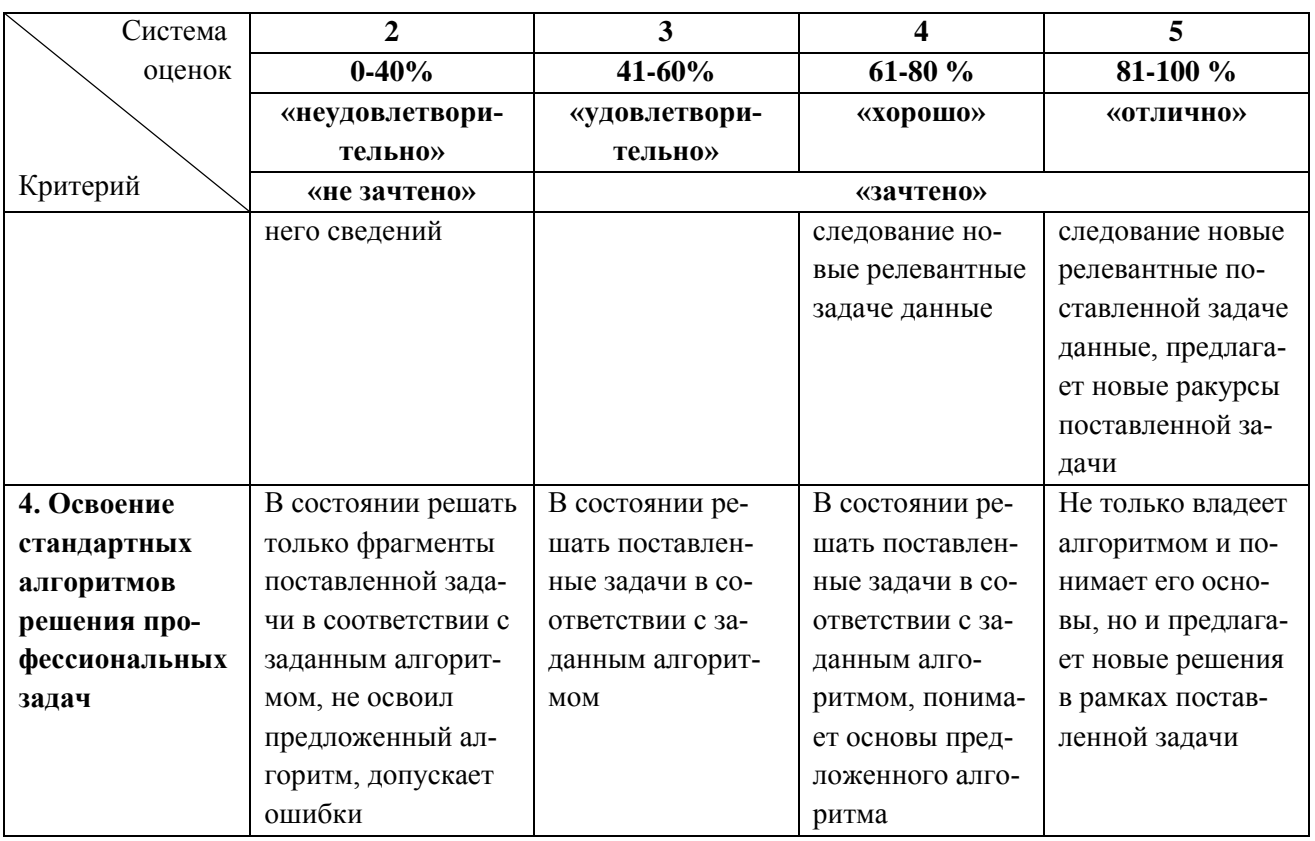

6.3 Оценивание результатов обучения может проводиться с применением электронного обучения, дистанционных образовательных технологий.

### **7 СВЕДЕНИЯ О РАБОЧЕЙ ПРОГРАММЕ И ЕЕ СОГЛАСОВАНИИ**

Рабочая программа дисциплины «Компьютерные технологии в машиностроении» представляет собой компонент основной профессиональной образовательной программы магистратуры по направлению подготовки 15.04.01 Машиностроение.

Рабочая программа дисциплины рассмотрена и одобрена на заседании кафедры инжиниринга технологического оборудования (протокол № 3 от 21.04.2022 г.).

Рабочая программа актуализирована. Изменения, дополнения рассмотрены и одобрены на заседании кафедры инжиниринга технологического оборудования (протокол № 6 от 30.03.2023 г.).

Заведующий кафедрой **УАД У НАСТЬ** НО.А. Фатыхов

Директор института в дерхотуров В.В.